## Central Investment Strategy - Risk Categories

Last Modified on 26/05/2022 12:58 pm BST

In the Risk Categories area, you are able to view each risk category, with the minimum score, description & asset allocation.

## Default Risk Set can be changed in the drop down:

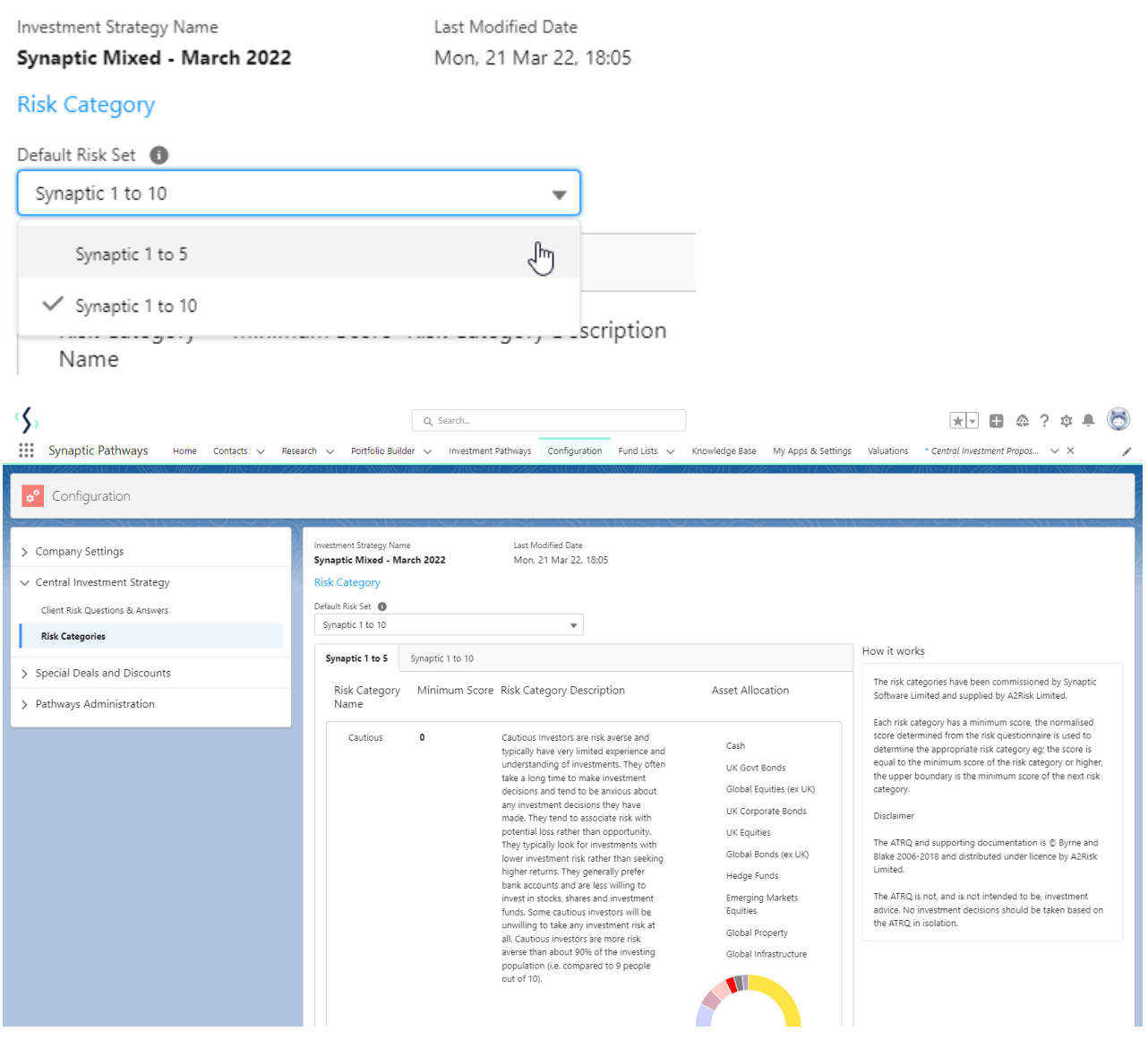